بسم الله الرحمن الرحيم

### Principles Of Programming Languages

**المتطلبات**111**: حسب )مقدمة فً الحاسب(**

**عدد الساعات: 2 نظري2+عملً**

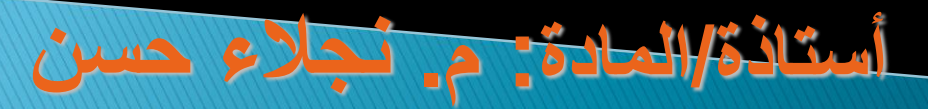

**الرمز**211**: حسب**

## Lecture 2**:**

- binding **الربط**
- **التحقق من النوع** checking Type
	- **مدي المتغٌر**Scope Variable
		- **مقدمة عن** ++C
		- **الشكل العام لبرنامج** ++C
			- **عبارات االدخال /االخراج المتغٌرات والثوابت**

# **الربط** binding

❖ رابطة بين خاصية و فئة ( المتغير و نوعه) أو بين عملية و رمز. الزمن الذي ٌتم فٌه الربط ٌسمً بزمن الربط. عملٌة الربط تختلف من لغة للغة من حٌث الزمن الذي ٌتم فٌه الربط حيث عملية الربط ممكن أن تتم في: √ زمن تصميم اللغة language design time رزمن تعريف اللغة definition time compile time الترجمة زمن run time زمن التنفيذ  $\checkmark$ 

وبالنظر إلى الوحدة البرمجية التالية من لغة C حيث يتم إسناد قيمة إلى المتغير count

Int count:

Count =  $count + 5$ ;

#### <u>فالذي يحدث كالاتى:</u>

- المجموعة المحتملة من النوع للمتغير count : تربط في زمن التصميم. - نوع count : تربط في وقت الترجمة.
	- مجموعة القيم المحتملة لـ count : نربط في زمن تصميم المترجم.
		- قيمة count : نربط في زمن التنفيذ مع الكود.
		- مجموعة المعاني للعلامة(+) : تربط في زمن تعريف اللغة.
			- معنى العلامة(+): تربط في زمن الترجمة.

### 1.4. ربط النوع Type Binding

قبل استخدام متغير معين في برنامج، يجب أن يربط إلى نوع بيانات ( data type ) . المهم في<br>الأمر هو أمران الأول هو كيف نحدد نوع البيانات والثاني هو متى يتم الربط.

يمكن أن يحدد النوع في السكون عن طريق تصريح مباشر أو غير مباشر. أ- الربط الساكن static binding :

يمكن التصريح عن المتغيرات بإحدى طريقتين :

1- التصريح المباشر Explicit Dedaration هو عبارة عن صيغة في البرنامج يذكر فيها أسماء المتغيرات ونوع بياناتها .

2- التصريح غير المباشر Implicit Dedication

هو عبارة عن رابطة بين المتغيرات والنوع عبر العلاقة الافتراضية في الصيغة، في هذه الحالة أول ظهور لاسم المتغير يعتبر هو التصريح غير المباشر لهذا المتغير . وفي الحالتين ينشأ نوع من الربط الساكن بين المتغير والنوع. أغلب اللغات التي تم تصنيعها قبل منتَصف الستينيات من القرن الماضي تحتاج إلى تصريح مباشر للمتغيرات ، أمّا اللغات التي تم تطويرها بعد ذلك تحتاج إلى تصريح غير مباشر مثال ذلك Fortran و Basic .

ب-الربط غير الساكن أو الديناميكي Dynamic Binding

في هذا النوع من الربط نجد أن نوع البيانات لا يحدد بواسطة صيغة تصريح بل بربط المتغير بنوع الْبَيانات عندما تسند له قيمة في صيّغة الإسناد وعندما يتم تنفيذ صيغة الإسناد تتم عملية ربط<br>المتغيرات في صيغة الإسناد **لقيمة النوع ،** أو **متغي**ر، أو **تغي**ر في الجهة اليمنى من صيغة الإسناد<sub>.</sub>

الفائدة المهمة للربط غير الساكن أن هنالك مرونة في البرمجة مثال ذلك البرنامج الذي يكتب بلغة تتعامل مع الربط غير الساكن يمكن استخدامه مع أي نوع بيانات و السبب في ذلك لأن المتغير يتم ربطه مع أي نوع بيانات أثناء التنفيذ والعكس صحيح في اللغات التي تتطلب التصريح الساكن لابد من تحديد نوع البيانات مسبقاً مثل لغة C و Pascal ولكن هنالك مساوئ أيضاً للتصريح غير الساكن وهي:

- **عٌوب الربط الغٌر ساكن:** \* لا يمكن تتبع الاخطاء لان نوعي البيانات يمكن ان يظهرا في جانبي صيغة الاسناد.
- ❖ التكلفة بسبب استخدام اوعية تخزين (مخازن) متغيرة الحجم لعملية التحقق من النوع في زمن التشغيل لان كل نوع يتطلب حجم مختلف.

اللغات التي تستخدم التصريح الغير ساكن تستخدم مفسرات.

#### ج- ربط التخزين ودورة حياة المتغير

في العادة يتم تخصيص خلية أو يتم حجز مساحة من الذاكرة المتوفرة للمتغير فيما يسمى عملية حجز الذاكرة ( allocation ) عند عملية الربط ، ثم يتم تحرير هذه الخلية بعد فك ربط المتغير ( Deallocation ) وإعادتها إلى الذاكرة المتوفرة.

دورة حياة المتغير هي عبارة عن **زمن** ربط المتغير بخلية محددة في الذاكرة والتي تبدأ مع بداية ربط المتغير مع خلية الذاكرة وتنتهي بنهاية عملية ربط المتغير مع تلك الخلية .

### التحقق من النوع Checking Type

التحقق من نوع المعامل operator مناسب للــ operands ام ال.

## خطأ النوع Error Type

هناك رسائل تنتج عند تنفيذ البرنامج من نوع type error أي ان المعامل المطبق علي الـ operands من نوع غير مناسب لها.

# تتم عملية التحقق من النوع كالتالي:

- √ اذا كان الربط ساكن فان عملية التحقق تكون ساكنة (في زمن الترجمة). √ اذا كان الربط غير ساكن فان عملية التحقق تكون غير ساكنة (في زمن التنفيذ/التشغيل)
	- التحقق الساكن افضل.
	- هناك لغات مثل APL ال تسمح بالتحقق الساكن.

### مدي/مجال المتغير <u>Variable Scope</u>

المجال الذي يري فيه المتغير (فترة حياة المتغير).

## انواع المدي

- .1 عام/مشترك Global متغير يعرف و يستخدم في كافة اجزاء البرنامج.
- .2 خاص/محلً local متغير يعرف و يستخدم في جزء معين من البرنامج.

متغٌر عام // ;x int فً لغة ++C  $x=50$ ; البرنامج )الدالة الرئٌسٌة( // ()main void {  $if (x > 20)$   $\qquad$  //  $\qquad$   $\qquad$   $\$ بداية الكتلة / /  $cout<$  $int x=40;$  //  $\omega$ متغیر محلی cout<<x; نهاية الكتلة // / {  $cout<$ }

### تابع انواع المدي

هناك تصنيف آخر لأنواع المدي:

- .1 المدي الساكن Scope Static يتحدد فيه مجال المتغير قبل التنفيذ (الترجمة).
- 1. المدي الديناميكي Dynamic Scope يتحدد فيه مجال المتغير اثناء التنفيذ و ذلك مع استدعاءات الاجراءات و الدوال.

 $C++C$ مَقْدُمَة عَن

- تعتبر لغة ++C من أشهر اللغات التي تتمتع بطابع القوة والمرونة إلنتاج أسرع برامج وأفضلها أداءا. وعلى الرغم من وجود العدٌد من لغات البرمجة األخرى إال أنها تفتقر شمولٌة لغة ++C وقوتها . فاللغة ++C تتميز بقابليتها على معالجة التطبيقات الكبيرة والمعقدة، والقوة في صبانة البرامج المكتوبة بها مما يوفر وقتاً في تصميم  $\tilde{I}$ البرامج وتطويرها .
- للغة C. وقد أنشأها Stroustrup Bjarne تعتبر اللغة ++C امتدادا  $\tilde{I}$ عام 1979 م، وكانت تسمى حٌنها C مع فئات)classes with C)، وتغير اسمها إلى ++Cفي العام ١٩٨٣م.
- تعتمد لغة ++C أسلوب البرمجة كائنٌة المنحى Object Oriented Programming، والذي يعرف اختصاراً بـ  $\tilde{I}$ )OOP)، والذي تم تطوٌره بسبب قٌود كانت أسالٌب البرمجة القدٌمة المتمثلة في اللغات الإجرائية تفرضها على المبرمجين

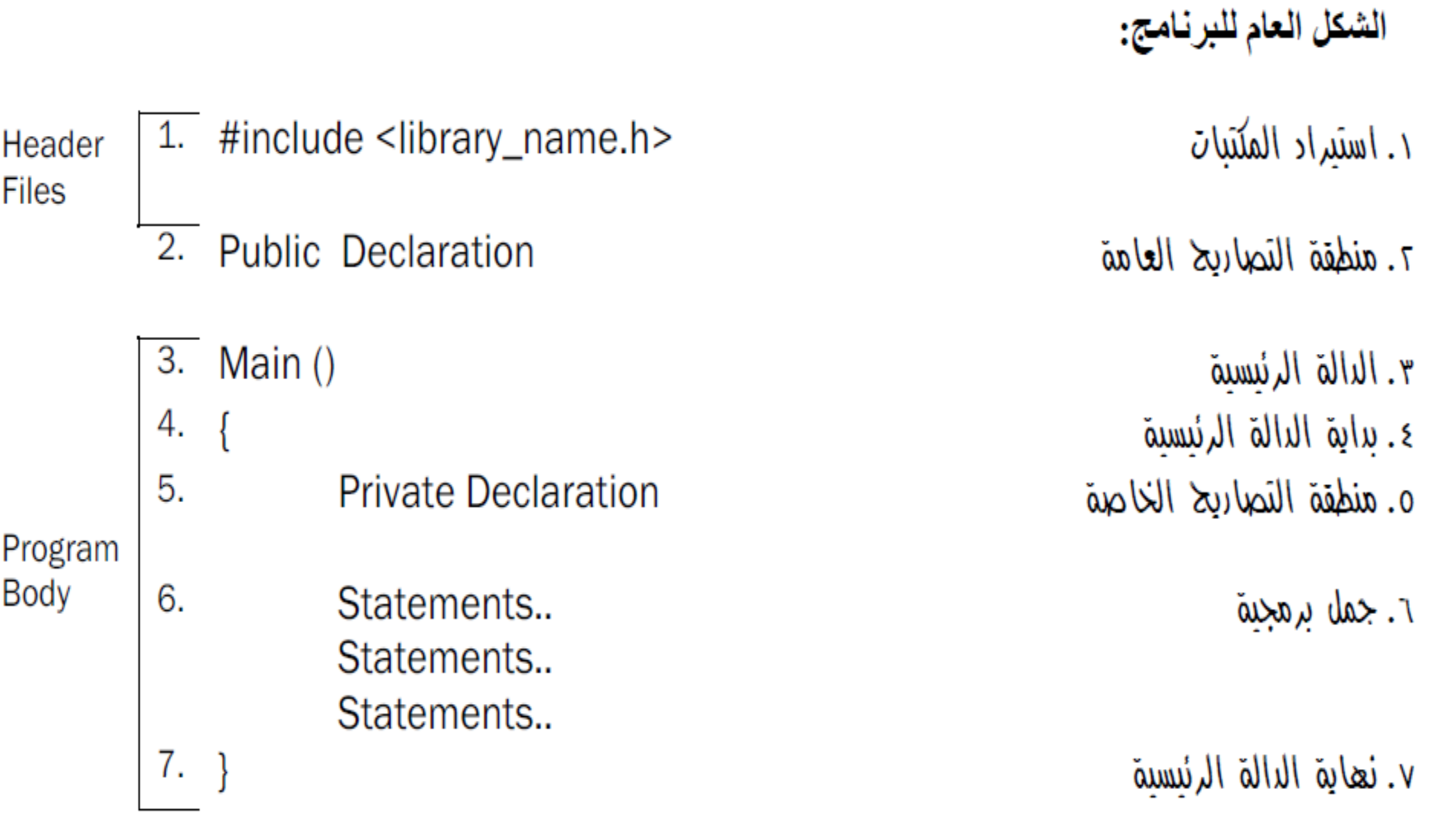

**Contractor** 

## **مثال: برنامج ٌعرض نص على الشاشة**

//This program will display a message on the screen. **#include** <iostream.h> **int main ( )** {  **cout** <<''welcome to C++ !\n''; **return** 0; }

Output:

welcome to C++

### **التعلٌقات:**Comments

عبار ة عن توضيحات يكتبها المبر مج لا تدخل في تركيب البرنامج (لا ينفذها المترجم).

وتكون على شكلين :

- تعليق السطر الواحد :

- 1.  $//$  This is a comment
- 2. // And this is another comment

تعليق الأسطر المتعددة:

- 1.  $/*$
- 2. This is a comment
- 3. In tow lines
- 4.  $*/$

## **مرشدات المهٌئ** (Directive Preprocessor(**-:**

#### $#include <$ iostream.h $>$

 ٌسمى هذا بمرشد المهٌئ directive Preprocessor، وهو عبارة عن تعلٌمة للمصرف أن يدرج كل النص الموجود في الملف iostream.hفي البرنامج، وهو ملف يجب تضمينه مع أي برنامج يحتوى على عبارات تطبع بيانات على الشاشة أو تستقبل بيانات من لوحة المفاتيح.

 ٌسمى iostream ملف تروٌسة (file header(، وهنالك الكثٌر من ملفات التر ويسة الأخرى، مثل:

> : مكتبة عامة »اقدم مكتبة« stdio h : للتعامل مع دوال أوامر الشاشة conio h math.h : للتعامل مع الدوال الرياضية (()sin), cos) String : للتعامل دوال معالجة النصوص (سلاسل الأحرف)

#### **الدالة** main **-:**

main( )

- ٌبدأ تشغٌل أي برنامج ++C من دالة تدعً ( )main، وهً دالة مستقلة ينقل نظام التشغيل التحكم إليها. وهي جزء أساسي في برنامج  $C++$
- األقواس بعد main تشٌر إلى أن mainهً عبارة عن دالة. قد ٌحتوى برنامج ++C على أكثر من دالة إحداهما بالضرورة هً main. ٌحتوى البرنامج السابق على دالة واحدة.
- ٌبدأ تنفٌذ البرنامج من الدالة main حتى لو لم تكن هً األولى فً سياق البرنامج. يتم حصر جسم الدالة main بأقواس حاصرة { } .

**الخرج إلى الشاشة-:** cout $<<$ " welcome to  $C++$ !\n"; • هذه العبارة (statement (تجبر الحاسوب أن ٌظهر على الشاشة النص المحصور بين علامتي الاقتباس ''. '' ويسمى هذا النص ثابت سلسلي. • يجب أن تنتهى كل عبارة في برنامج ++C بفاصلة منقوطة (semi colon ; • االسم coutوالذي ٌلفظ كـ out C ٌمثل كائن فً ++C مقترن مع الشاشة والعامل >>والذي يسمى بعامل الوضع Put to operator يجبر على إرسال الأشياء التي على يمينه إلى أي شئ يظهر على يساره. • مثال:  $#include <$   *tream.h* $>$ main ( ) { cout  $<< 7 <<$ " is an integer.\n"; cout  $<< 'a' << ''$  is a character. \n";

Output:

- 7 is an integer.
- a is a character.

**تتابعات الهروب** (Sequences Escape(**:** \ تسمى الشرطة الخلفٌة (slash Back(أو حرف هروب (Escape character) وتسمى هي والحرف الذي يليها تتابع هروب. تتابع الهروب n \ يعنى الانتقال إلى سطر جديد حيث يجبر المؤشر على الانتقال إلى بداية السطر التالي ، الآن إليك بعض تتابعات الهروب الشائعة-: **تتابع الهروب الوصف** n \**سطر جدٌد.** t \**مسافة أفقٌة. .**back space **التراجع حرف**\ b **\\ لطباعة شرطة خلفٌة.** r \**حرف اإلرجاع، ٌجبر المؤشر على االنتقال إلى بداٌة هذا السطر.** ''\ **لطباعة عالمة اقتباس**

#### **المناور endl-:** العبارة:

#### **cout<<''sum= ''<<sum<<endl**

متبوعا sum ، نالحظ أننا استخدمنا تطبع النص =sum بقٌمة endl وهو وسيلة أخرى في ++Cللانتقال إلى سطر جديد، ویسمی مناور manipulator و end lineاختصاراً لـ end line،  $\tilde{I}$ و هو يعمل تماماً كما يعمل تتابع الهروبn \ .

### **المتغٌرات** variables**:**

- العناصر التي تأخذ قيم متغيرة في البرنامج.
- عند كتابة أي برنامج بلغة ++C، نحتاج لتخزٌن المعلومات الواردة للبرنامج فً

ذاكرة الحاسوب تحت عناوين يطلق عليها أسماء المتغيرات، وبما أن أنواع المعلومات المراد تخزينها تكون عادة مختلفة مثل القيم الحقيقية أو الصحيحة أو الرمزية فإننا نحتاج أن نعلم المترجم في بداية البرنامج عن أنواع المتغيرات التي نريد استخدامها فمثّلاً :-

الكلمات 1integer و 1sum integer integer هي أسماء لمتغيرات عبارة عن أعداد صحيحة(النوع int ) وهو أحد أنواع البيانات المتوفرة في ++C .

• ٌجب تعرٌفها قبل استعمالها، وتنقسم الى نوعٌن: - عام أو مشترك (global): تستخدمه كافة أجزاء البرنامج (الدوال) وتعرف ونعرِّف ِّ هذه المتغيرات بعد جمل $\mathcal{L} > \#$ include مباشرة.

- خاص أو محلي (Local): يستخدمه جزء معين اما برنامج أو طبقة أو دالة معينه ، ونعرِّف هذه المتغيرات داخل الجزء الذي يستخدمه فقط. ِّ

• بمكن تعريف المتغيرات التي تنتمي إلى نفس النوع في سطر واحد.

## **الثوابت** Constants**:**

- العناصر التي تأخذ قيم ثابتة طوال تشغيل البرنامج.
	- يتم تعريفها مثل تعريفها مثل تعريف المتغيرات.
		- طرق تعرٌفها:
	- باستخدام const قبل نوع بٌانات الثابت، مثال:

const int Max  $=10$ ;

- باستخدام define# قبل اسم الثابت، مثال:
- #define nn 5 ;

## **شروط تسمٌة المتغٌرات والثوابت**:

- ا \_ لا بيدأ برقم أو عملية حسابية أو رمز ما عدا \_ (underscore). ٢ ألا يحتوي على عملية حسابية أو رمز أو فراغٍّ. ٣. ألا يزيد عن 255 حرفاً.
	- **: مهم جدا**

اسم المتغير أو الثابت اذا أعيد استخدامه مع تغير حالة حرف أو أكثر من (صغيرة الى كبيرة وبالعكس) فانه يكون لدينا اسماً جديد اً لا علاقة له بالاسم الذي سبق وعرفنا ه .(يولد خطأ في التنفيذ)

### **الدخل من لوحة المفاتٌح-:**

cin>>integer1

• هذه العبارة تخزن الرقم الذي يكتبه المستخدم من لوحة المفاتيح في متغير يدعى 1integer. ٌمثل الكائن cin-والذي ٌلفظ كـ in C- لوحة المفاتٌح، وٌأخذ عامل الحصول (<<) from get األشٌاء الموضوعة على ٌساره وٌضعها فً المتغير الموجود على يمينه، عند تنفيذ هذه العبارة ينتظر البرنامج أن يكتب المستخدم رقماً من النوع integer ويضغط على مفتاح Enter ، يتم تعيين القيمة التي أدخلها المستخدم إلى المتغير integer1 .

• يمكن استعمال عامل الحصول عدة مرات في نفس العبارة: cin >> integer1>>integer2 ٌضغط المستخدم هنا Enter، أو مفتاح المسافة Space، أو مفتاح Tab

بعد كل قيمة، قبل أن يكتب القيمة التالية، ولكنه من الأفضل عادة إدخال قيمة واحدة في كل مرة لتجنب الخطأ.

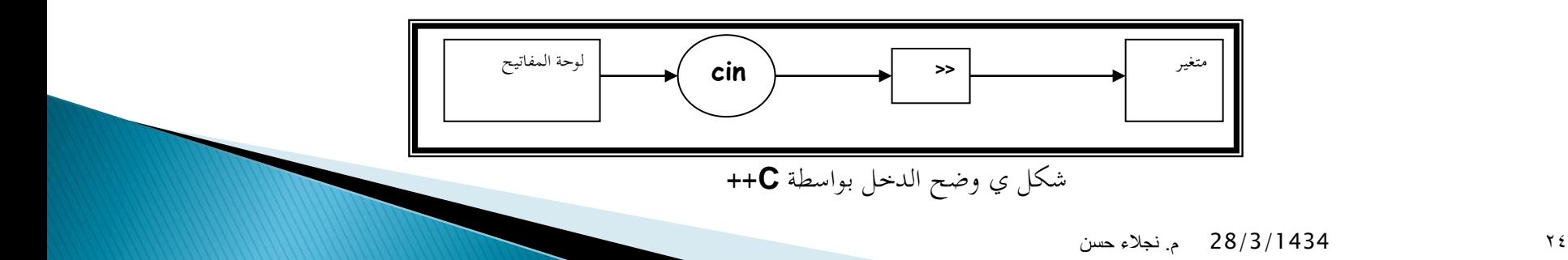

#### **االسناد :**

- هو منح (اسناد) قيمة لمتغير أو أكثر، ويمكن أن تكون القيمة عبارة عن عدد ًمعين أو تكون قيمة مخزنة في متغير آخر أو الاثنين معاً.
	- تتلخص عملية الاسناد في استخدام علامة التساوي (=)
		- مثال:
	- \* A=5.5 ، تعني تخزين القيمة 5.5 في المتغير A
	- \* d=c , تعنً تخزٌن قٌمة المتغٌر d فً المتغٌر c .......... ًتعن , h=i=j=1 \*